## **Online resources – from research findings to marketing tools**

**For Windsor Choral Festival Marketing workshop presented by Anne Longmore**

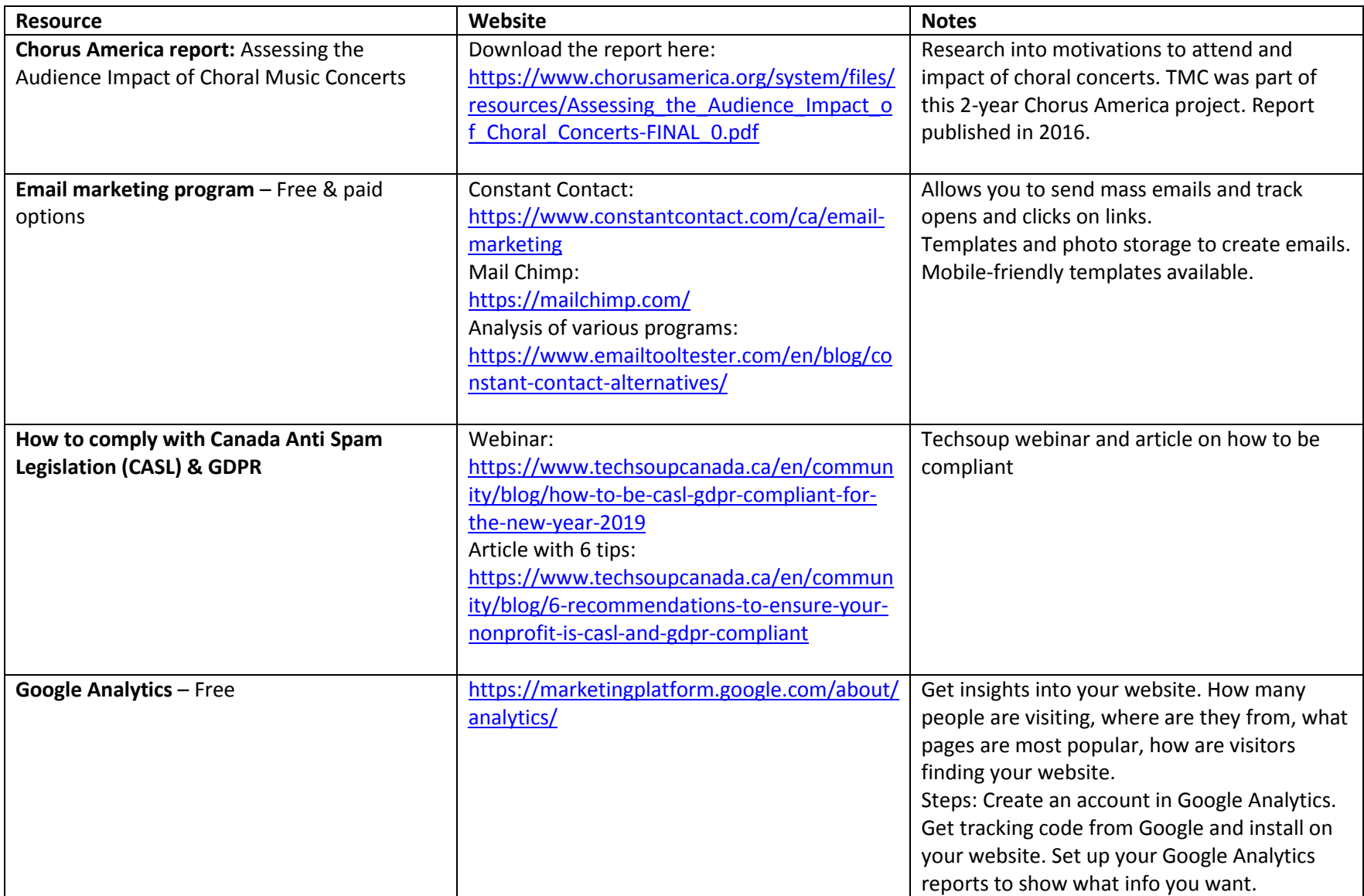

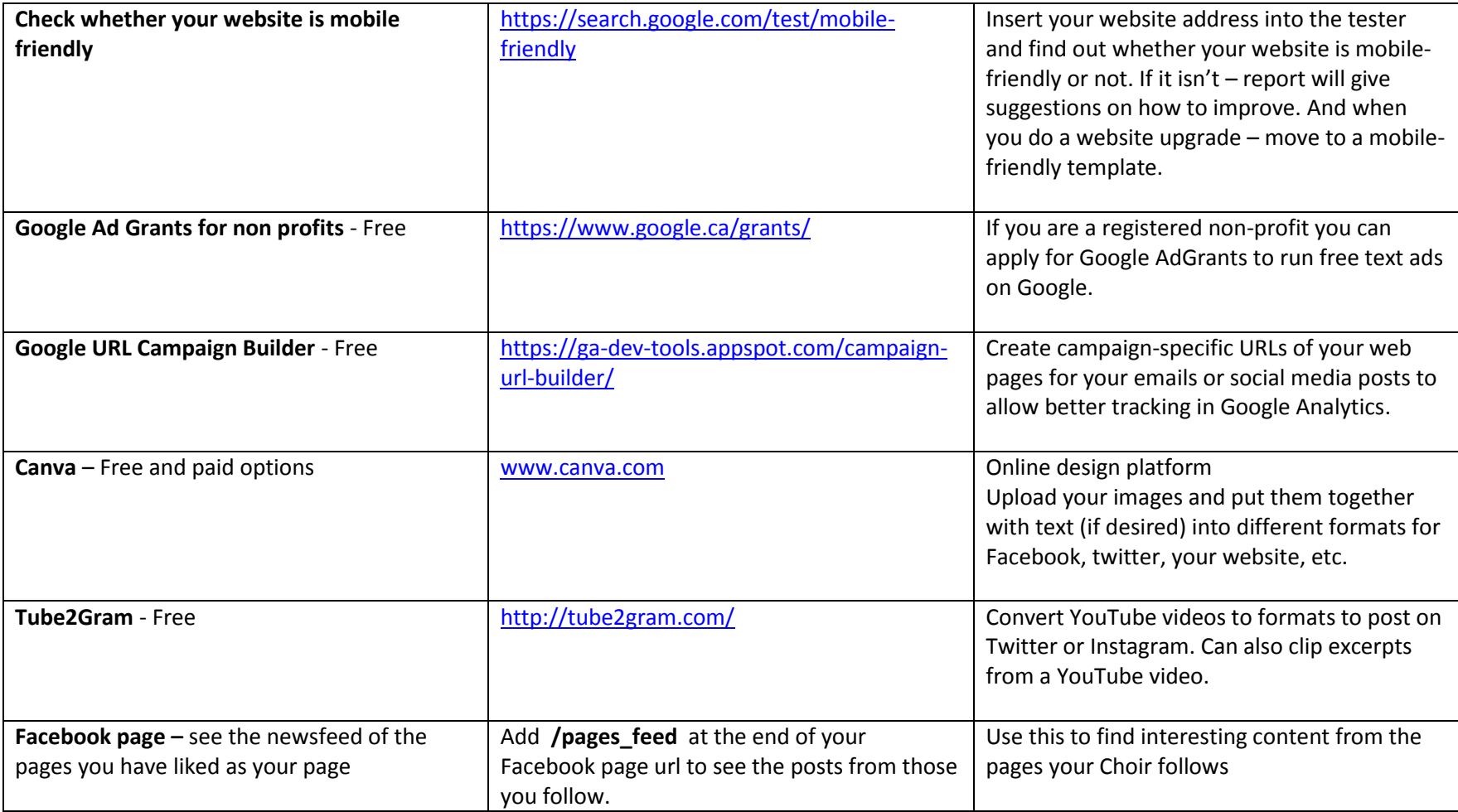